## **AutoCAD Crack Free Download [32|64bit]**

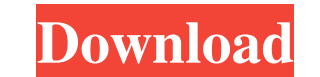

#### **AutoCAD Torrent (Activation Code) X64**

AutoCAD is used in architecture, engineering, construction, manufacturing, and other fields. When used for architecture, AutoCAD is often considered one of the top CAD packages on the market. Ad AutoCAD can do engineering, digital content creation, such as web design, video editing, and illustration. AutoCAD was initially sold on a per-seat licensing basis, and most major software companies still offer AutoCAD as a per-seat product. The Auto among users. Some key AutoCAD features, such as DWG and MDD file format compatibility, are not available to non-Autodesk software. Many companies offer support services and training for AutoCAD software, and some offer add and Linux platforms, and also for iOS and Android operating systems. Users can learn more about AutoCAD from the Autodesk site. Features AutoCAD is designed to be used for a wide variety of tasks, from the drafting of simp and modify geometry, such as architects, engineers, and construction workers. Its design allows it to be used in different ways depending on the needs of the user. Ad AutoCAD is used for 2D and 3D design and visualization, choose the most appropriate approach for a particular application. At a basic level, users can create simple lines, arcs, and triangles. If users choose to become more experienced, they can choose to use solids (which are with the 3D modeling tools, which let users construct models in a number of ways, such as the extrusion of solids and the creation of complex structures. Beyond the basic 2D and 3D workflows, AutoCAD has a variety of featu

Rewind AutoCAD Crack supports the rewind command. Re-draws the image of the drawing to the last selected X, Y or Z coordinate. Worked example This shows how to re-draw an image at a specific location. The below example se Active View and clicking on View → Top Left). Then, the image is set to re-draw in absolute coordinates. Worked example: Re-draw at the absolute top left When the image is re-drawn in absolute coordinates, it will re-draw Visual Studio References External links AutoCAD Tutorials & User Groups AutoCAD World AutoCAD User Help AutoCAD World forums Product comparison In March 2009, Inventec Office compared the features of both AutoCAD and 3D St software Category:Computer-aided design software for WindowsNews Release Thursday, October 20, 2011 • Eight Arrested In Burglary Investigation Los Angeles: At 12:13 p.m., Wednesday, October 19, 2011, officers from the Los Street for a reported burglary. During the investigation, officers learned that the suspects had robbed a jewelry store located at 7100 Alvarado Street of gold. The suspects entered the store through a back door and remove Oakwood Avenue and arrested them without incident. Anyone with information about this incident is asked to contact Central Traffic Division Detective Sharyl Strahl at 213-485-3860. During non-business hours or on weekends, should call Crimestoppers at 1-800-222-TIPS (800-222-8477). Tipsters may also contact Crimestoppers by texting to phone number 274637 (C a1d647c40b

### **AutoCAD Crack**

#### **AutoCAD Crack + Download**

Double click on the Autocad icon to start the Autocad software and click on the Autocad icon on the desktop. Click on the "Autocad Help" option and locate the Keygen. Double click on the Keygen to start the License Key Gen click on the file with the name License\_Keygen.rtf Click on the activation tab. Paste your activation tab. Paste your activation key and click on the button "Activate Now" to activate your license. Pediatric intrahepatic h specific symptoms. In a 3-year-old girl, abdominal distension was present for 2 weeks. Abdominal ultrasonography showed a cystic mass in the right hepatic lobe. The cyst was punctured, and 0.6 ml of yellowish fluid was obt germinative membrane. The results of the serological tests were positive for echinococcus. The patient was referred to our center. Based on the clinical, sonographic, serological and histopathological data, a diagnosis of treatment, the cystic lesion was not visible in the ultrasound study. A review of the literature was conducted.Q: HTTP Headers in Express I have an API route that I can get data to: var express = require('express'); var ap console.log(req.body); console.log(req.params); res.end('OK'); }); router.post('/', function(req, res, next) { console.log(req.headers); console.log(req.body); console.log(req.params);

#### **What's New In AutoCAD?**

Features a new, large 2" display, allowing you to view your drawings in more detail. New look for the ribbon that makes it easier to customize the look and feel of your ribbon to fit your workflow. AutoCAD now includes a n frequently use. Tools and Features: The most common functions and toolbars are now more easily accessed by simply selecting the tab or sub-tab in the ribbon. Sketching: Support for managing multiple layers of objects on th new features such as the use of title blocks, block parameters, and placement symbols. Drawing: New objects and features to allow you to use your drawings on the road. New paint options, including quick-style brush strokes conversion enhancements. Support for the latest version of SolidWorks (SolidWorks 2018, including SolidWorks 2018 SP2) and Blender (Blender 2.82). New and updated drawing tools, including dynamic toolbars that are enabled tools for 2D and 3D drawing, including enhancements for guides, snap, wireframe, and surface. Improved abilities for editing complex, multiline text with the text effects toolbar. View: A new displays standard and WYSIWYG containing three views: Full, Thumbnail, and List. Line-style options, including the ability to create new line styles from scratch. Ribbon: A new look that makes it easier to customize the appearance of the ribbon to fit Tools: Color Tint: Create new color tables and modify existing ones. Warm Tint: Create new color tables and modify existing ones. Adjustment Gradient: Create new color tables and modify existing

# **System Requirements:**

An Intel Core i3-6100 (3.7GHz, 4 core, 6 threads), AMD FX-8120 (3.6GHz, 8 core, 16 threads) or comparable CPU, 4GB or more RAM, 64-bit Windows OS. Recommended Requirements: An Intel Core i5-6600 (3.3GHz, 4 core, 8 threads) 64-bit Windows OS.